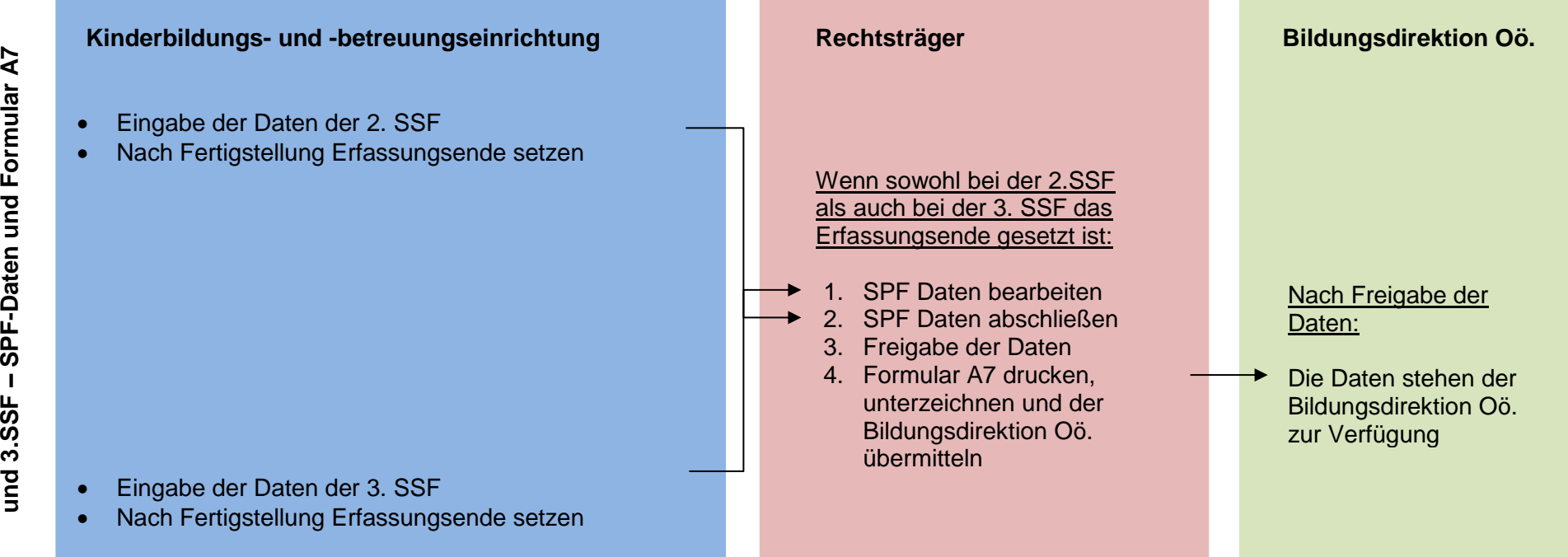

## Wichtige Information:

- *1) Ein gesetztes Erfassungsende kann nur der Rechtsträger zurücknehmen.*
- *2) Eine durchgeführte Datenfreigabe kann nur die Bildungsdirektion Oö. zurücknehmen.*

## Formular A7:

## *1) Angaben zu den sprachgeförderten Kindern (kein Anspruch auf Kostenersatz)*

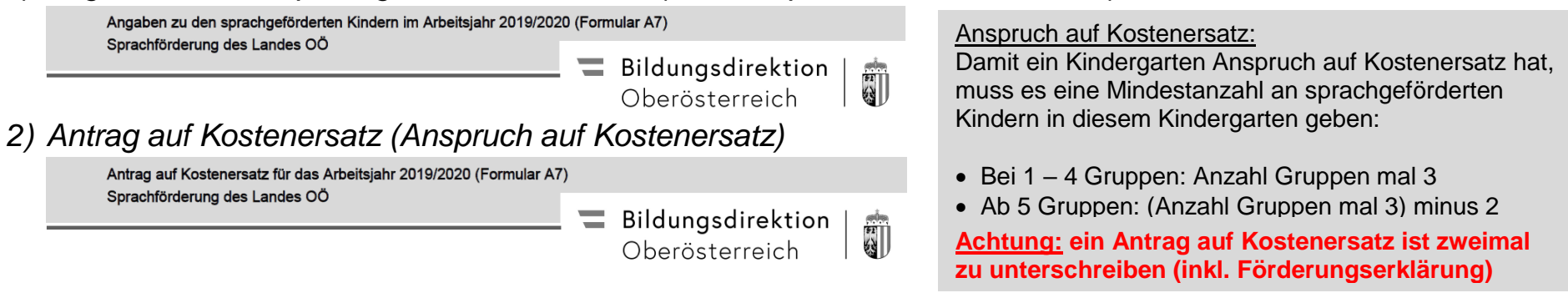